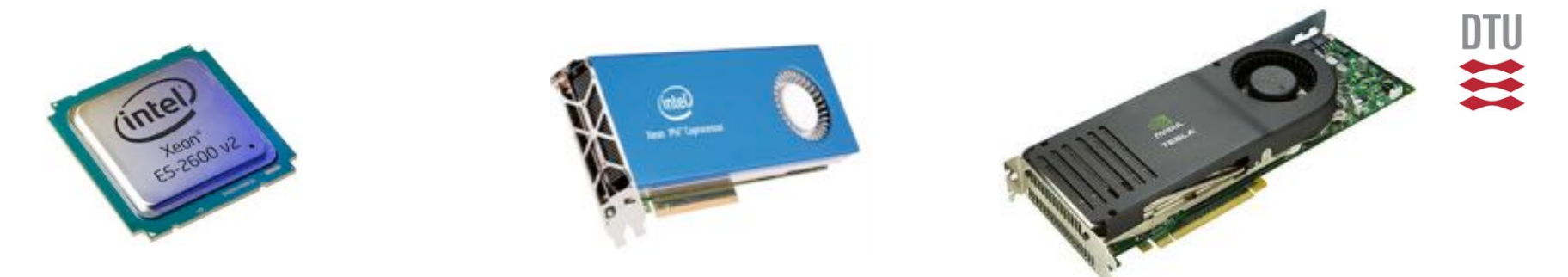

#### One kernel for CPU, Xeon Phi and GPU: is OpenMP 4.x the solution?

Bernd Dammann, Claudia Montoreano and Hans Henrik B. Sørensen

 $f(x+\Delta x) = \sum_{i=0}^{\infty} \frac{(\Delta x_i)^i}{i!}$ 

DTU Computing Center <{beda,hhbs} (a) dtu.dk>

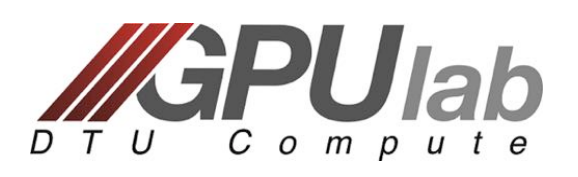

#### **DTU Compute** Department of Applied Mathematics and Computer Science March 2016 PPCES 2016, RWTH Aachen University 2

#### Who we are …

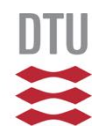

- **n** DTU Computing Center
	- **Q** HPC operations
	- □ HPC Competence Center
		- advanced user support
		- **Exploring new technologies**
- n GPUlab
	- **□ Scientific Computing on GPUs** 
		- founded in 2007, by B. Dammann, A.P. Engsig-Karup and others
		- funded by Danish Council for Independent Research FTP (2010-2013)
		- n integrated part of DTU CC since 2013

### **Outline**

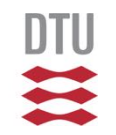

- 1. Motivation
- 2. Vectorization
	- 1. SIMD on CPU/Xeon Phi
	- 2. SIMT on GPU
- 3. CASE 1: Mandelbrot
- 4. CASE 2: Tomographic reconstruction
- 5. Conclusions Future Work
- **Note: this is work in progress!**

# Motivation: 3 "similar" architectures  $\equiv$

■ A "core" is a vector unit on modern processors

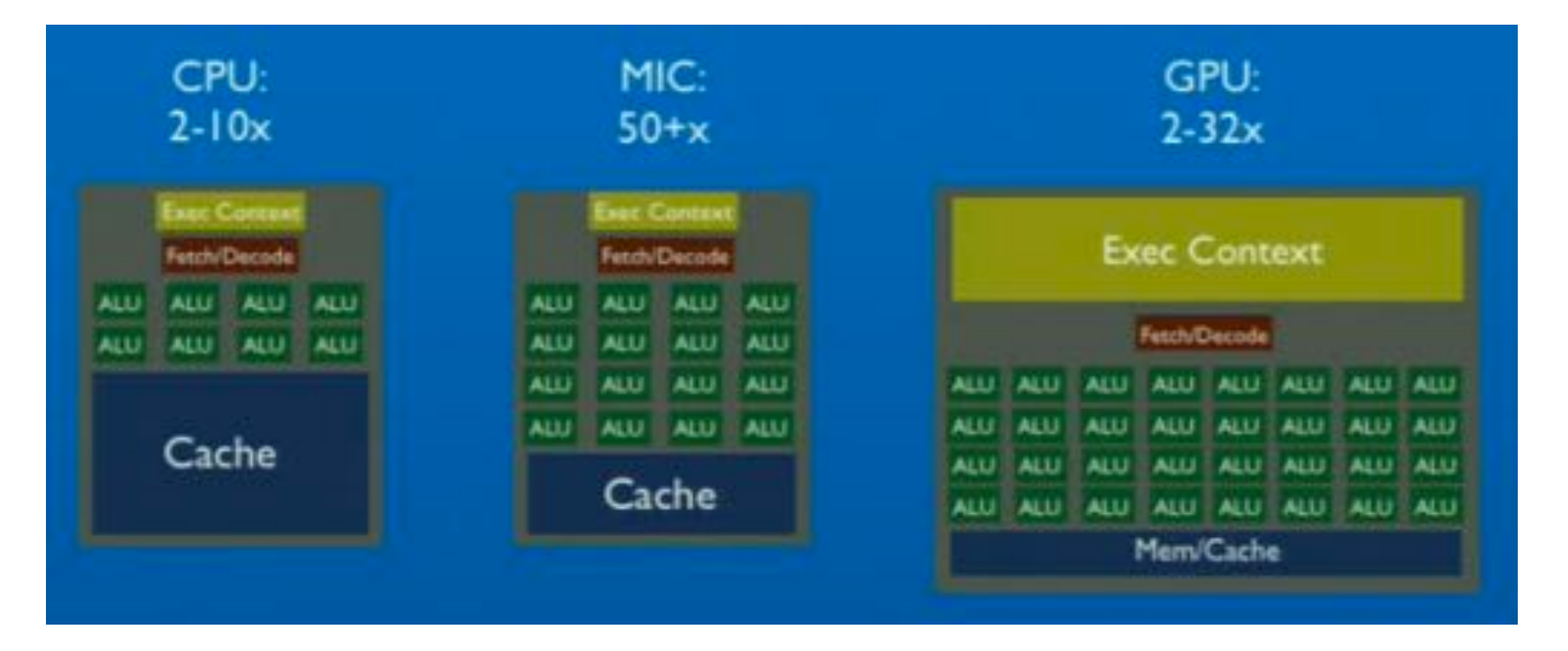

#### Running @2.6Ghz, @1.05Ghz, and @0.75Ghz, respectively.

# Motivation: Getting performance

■ High performance on modern vector units

- **□** Data parallelism
- $\Box$  Sequential memory accessing
- $\Box$  No branch divergence
- **n** Intel's key sales point for Xeon Phi vs. GPU  $\Box$  Much easier – use by #pragma or compiler option only **□** No code transformation necessary (out-of-the-box)

#### However, our experience:

□ Actual programming effort and approach needed to get the best performance is quite similar on all processors!

#### Questions to be asked

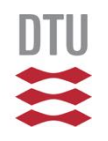

- can we make use of the CPU core vector units in a similar way as we do on a GPU?
- $\blacksquare$  can we make use of our experiences with optimizing code for GPUs to optimize code on the CPU cores, using vectorization?
- can we write code, that will compile on all platforms (portability)?
- n how well does this portable code perform?
- are OpenMP's 4.x 'SIMD' constructs the way to go?

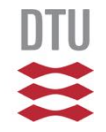

#### Using vectorization on CPU and Xeon Phi

#### Vectorization

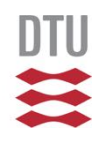

■ Vectorization is the process of transforming a scalar operation that acts on single data elements at a time (Single Instruction Single Data – SISD), to an operation that that acts on multiple data elements at a time (Single Instruction Multiple Data – SIMD).

9 Source: Bob Chesebrough, "Performance Essentials 1: OpenMP 4 Vectorization Motivation", Intel, 2013 March 2016 PPCES 2016, RWTH Aachen University

#### Vectorization

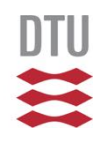

**N** Vectorization is the process of transforming a scalar operation that acts on single data elements at a time (Single Instruction Single Data – SISD), to an operation that that acts on multiple data elements at a time (Single Instruction Multiple Data – SIMD).

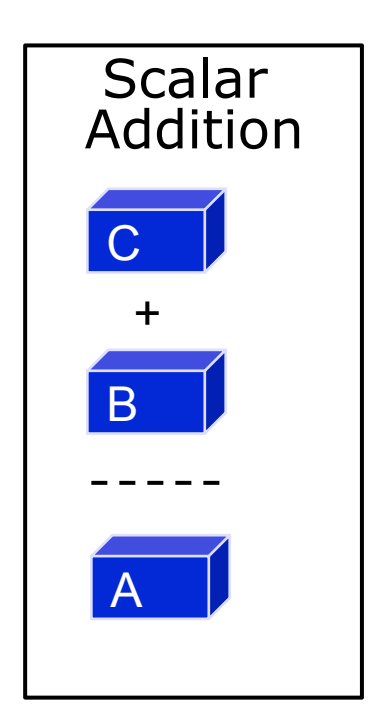

10 Source: Bob Chesebrough, "Performance Essentials 1: OpenMP 4 Vectorization Motivation", Intel, 2013 March 2016 PPCES 2016, RWTH Aachen University

#### Vectorization

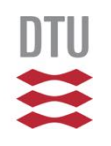

**N** Vectorization is the process of transforming a scalar operation that acts on single data elements at a time (Single Instruction Single Data – SISD), to an operation that that acts on multiple data elements at a time (Single Instruction Multiple Data – SIMD).

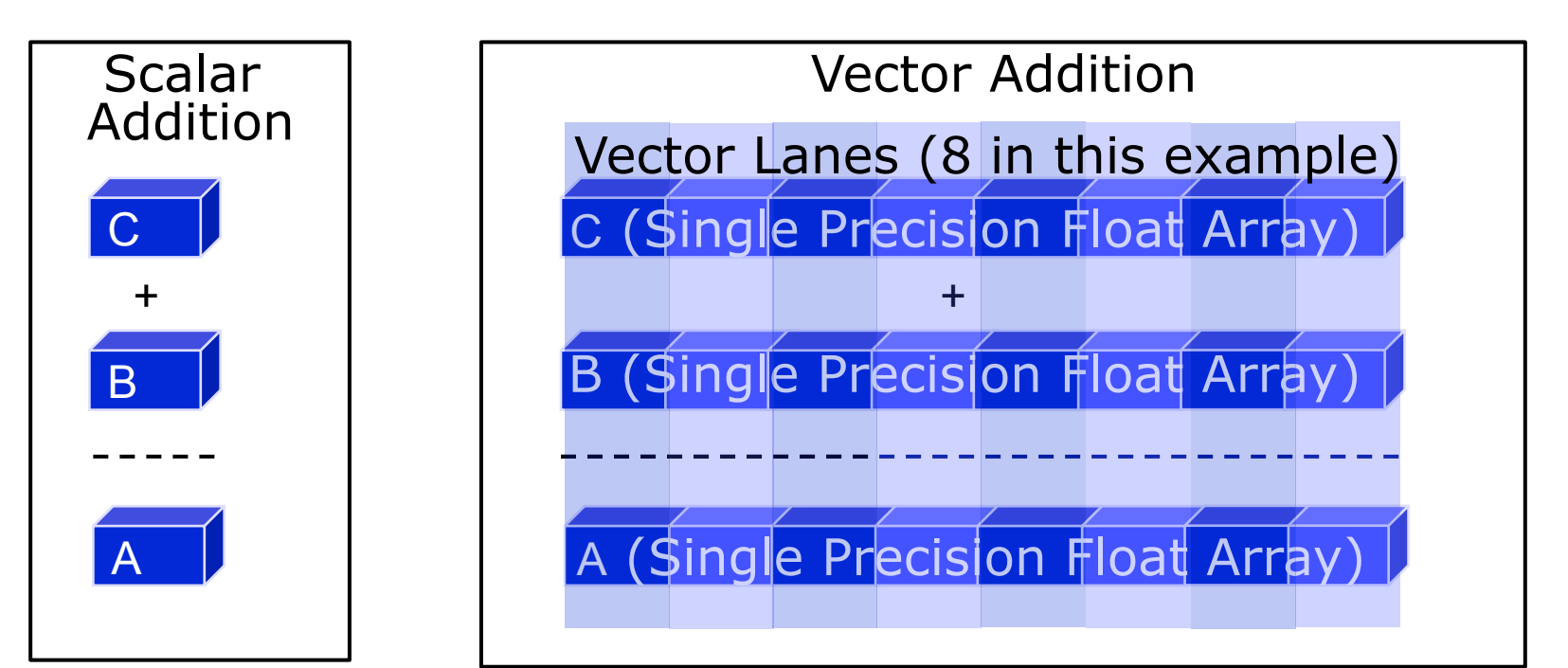

Source: Bob Chesebrough, "Performance Essentials 1: OpenMP 4 Vectorization Motivation", Intel, 2013

#### SIMD vector length

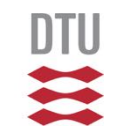

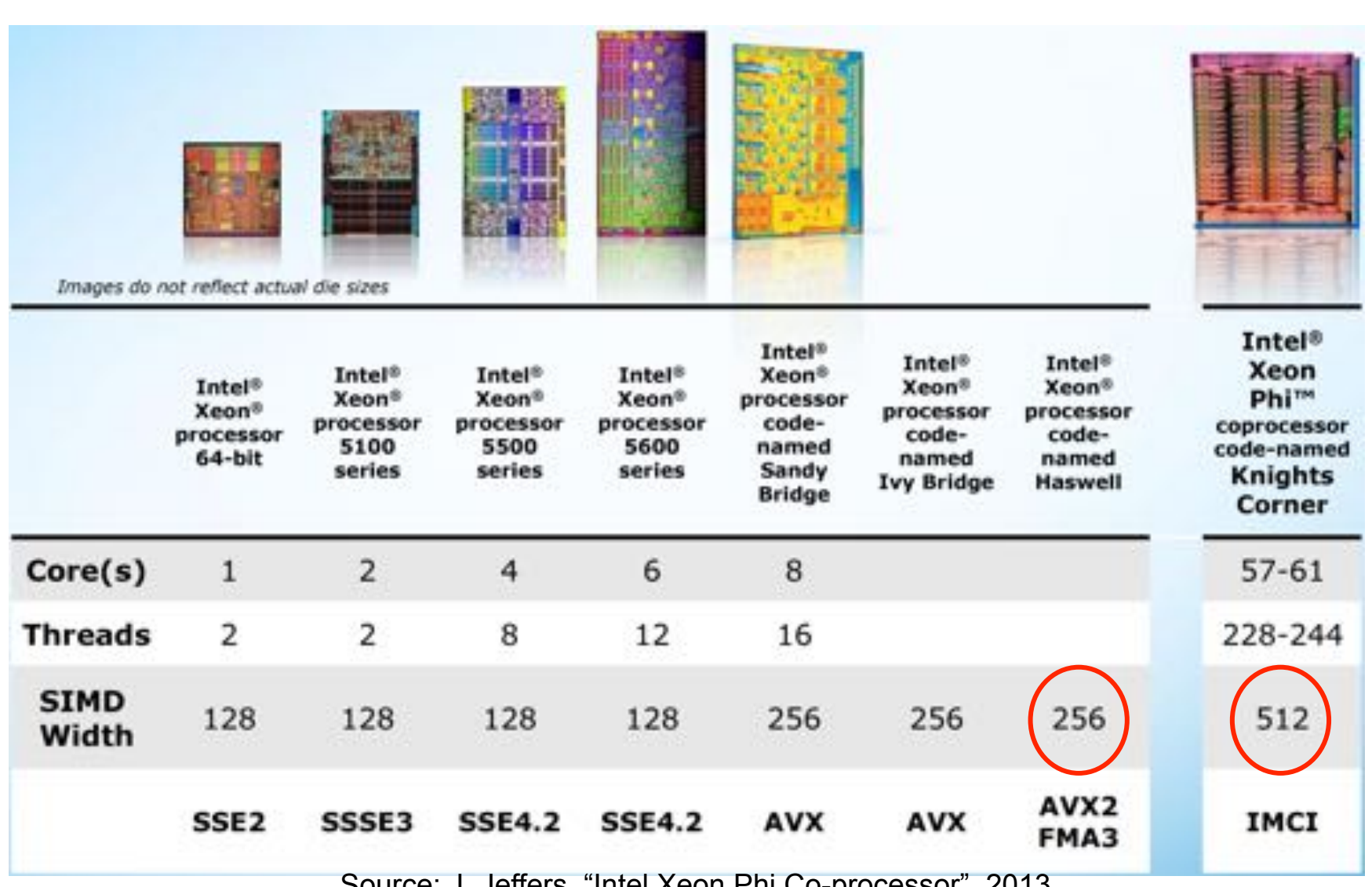

Source: J. Jeffers, "Intel Xeon Phi Co-processor", 2013

March 2016 PPCES 2016, RWTH Aachen University

#### March 2016 **PPCES 2016, RWTH Aachen University** 13

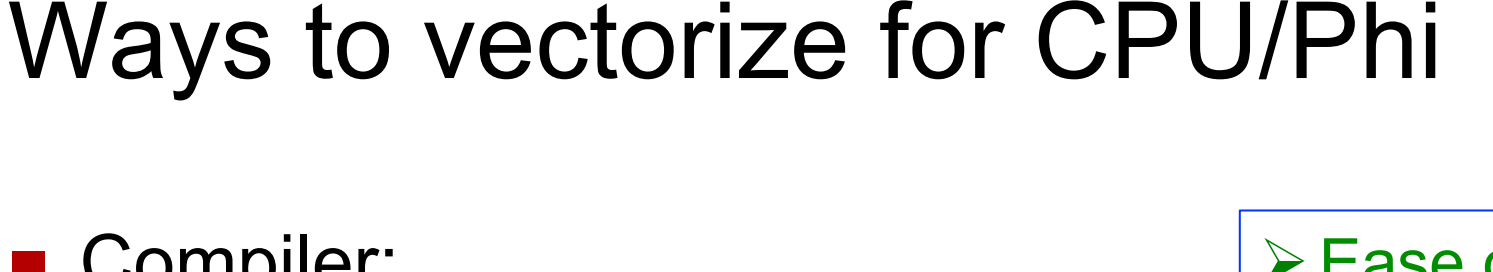

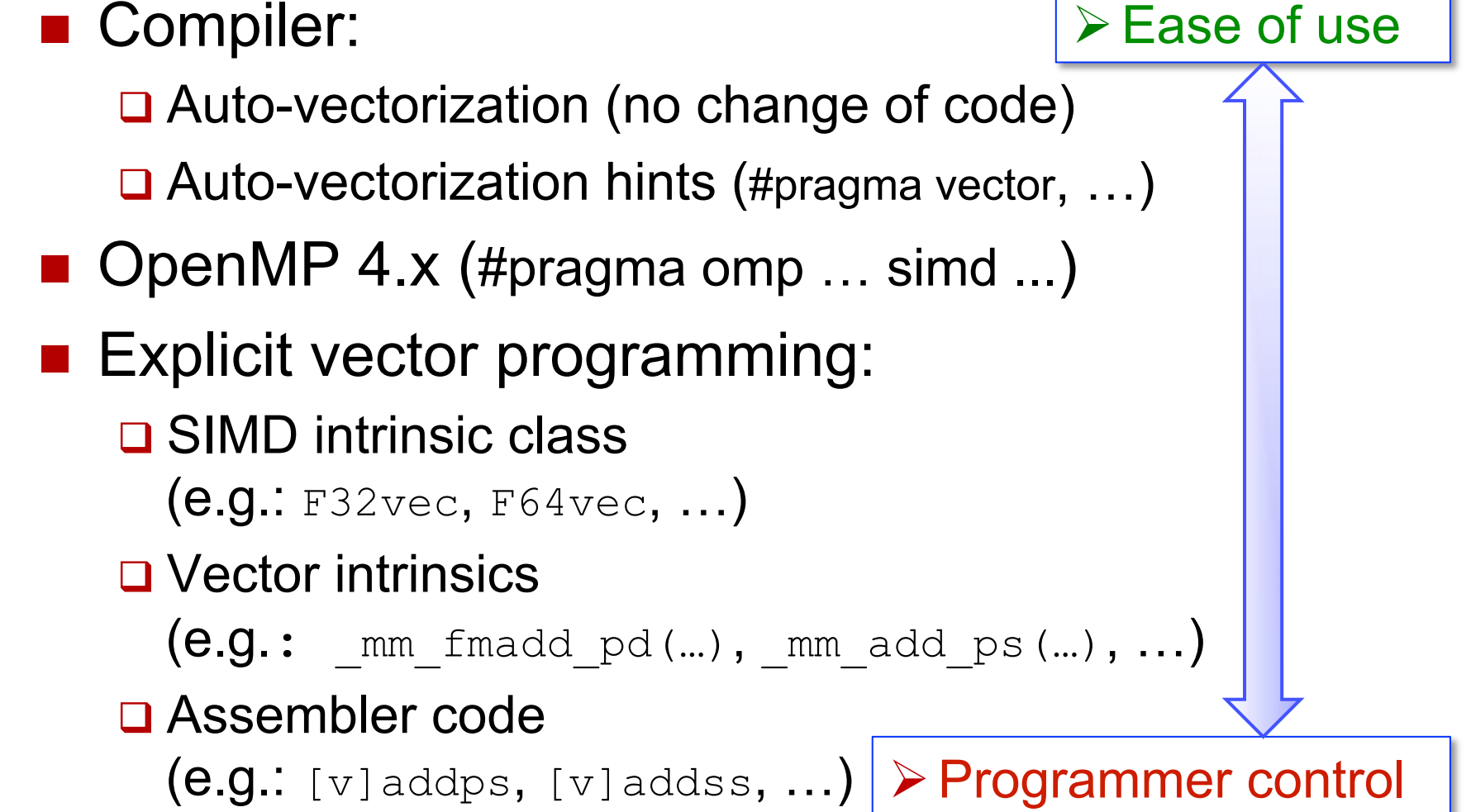

### Why always prefer the compiler?

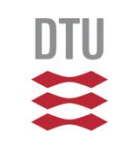

- Easier and more readable code
- **n** Portable across vendors and machines **□** … but compiler directives differ across compilers **□ OpenMP 4.x SIMD can (maybe?) solve this problem**
- Better performance of the compiler generated code compared to explicit vector programmer  $\Box$  Compiler applies other transformations as well
- However, we may need to help the compiler:
	- $\Box$  Programmers may need to provide the necessary information (alignment, aliasing, inline)
	- $\Box$  Programmers may need to transform the code

### The OpenMP SIMD constructs

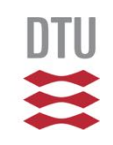

**n** The SIMD construct enables the execution of multiple iterations of the associated loops concurrently by means of SIMD instructions.

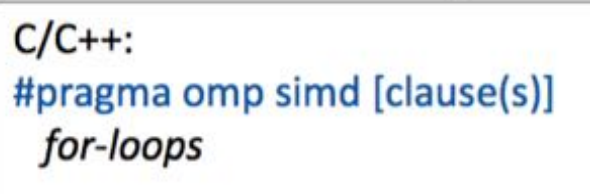

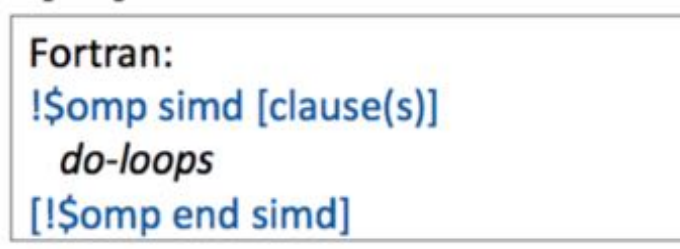

## The OpenMP SIMD constructs

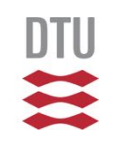

■ The loop SIMD construct specifies a loop that can be executed in parallel by all threads and in SIMD fashion on each thread.

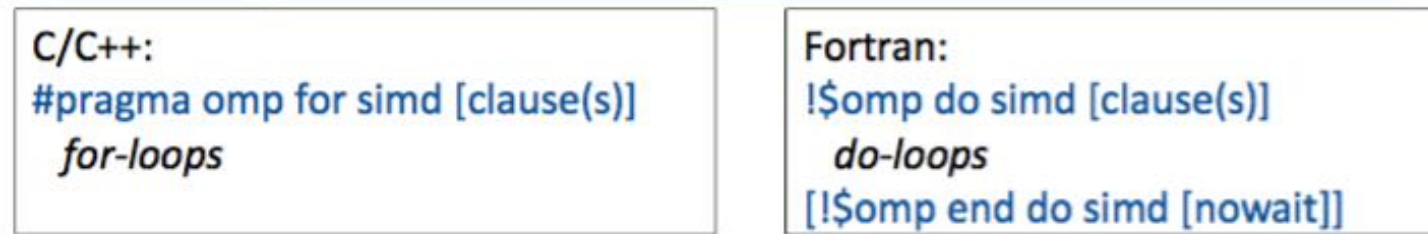

■ Loop iterations are first distributed across threads, then each chunk is handled as a SIMD loop.

# The OpenMP SIMD constructs

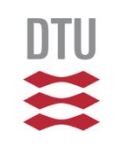

- Function calls in SIMD-loops can lead to bottlenecks, because functions need to be executed serially.
- "omp declare simd" allows the creation of multiple versions of a function or subroutine, where one or more versions can process multiple arguments using SIMD instructions.

 $C/C++$ 

#pragma omp declare simd [clause(s)] [#pragma omp declare simd [clause(s)]] function definition / declaration

Fortran:

!Somp declare simd (proc\_name)[clause(s)]

■ "user defined" vectorized functions

#### How to assess the speed-up?

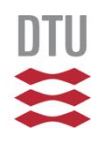

- **n** Run application with full optimization options
- Compile with same optimizations, add options: q " -no-vec -no–simd" (and "-no-openmp-simd")
- Compare speed-up from vectorization  $\Box$  Speed-up(S) = Time(no-vec) / Time (vec)  $\Box$  Should be ≥ 1.0.

 $\Box$  Ceilings for speed-up(S):

- float:  $S \leq 4$  for SSE,  $S \leq 8$  for AVX,  $S \leq 16$  for MIC
- double:  $S \leq 2$  for SSE,  $S \leq 4$  for AVX,  $S \leq 8$  for MIC
- **Higher is better, try to reach the ceiling**

#### SIMD speed-up I

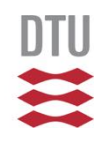

■ SIMD impact decreases for data far away

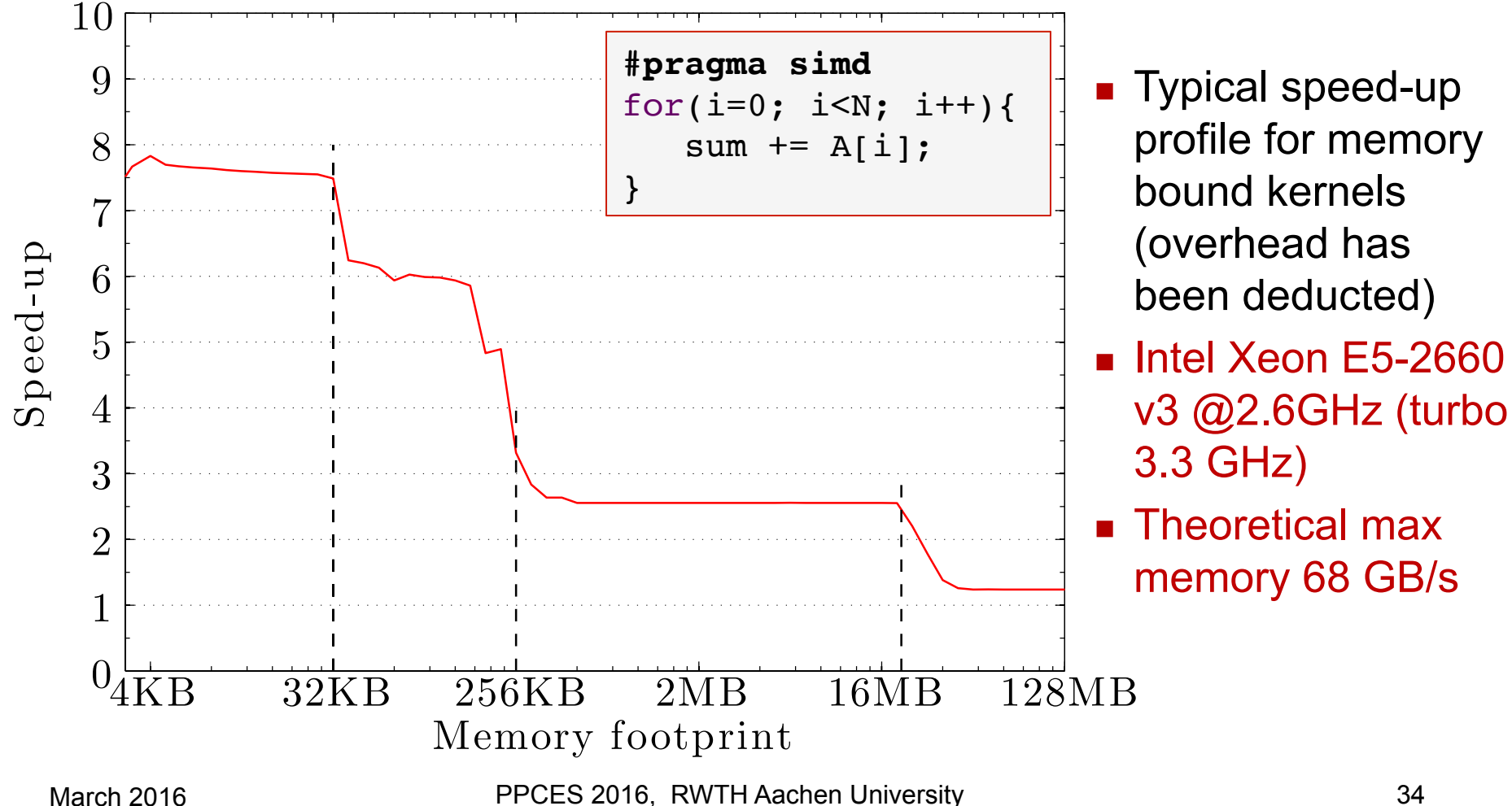

#### SIMD speed-up II

![](_page_18_Picture_1.jpeg)

■ Indirect memory accessing / "Data divergence"

![](_page_18_Figure_3.jpeg)

### SIMD speed-up III

![](_page_19_Picture_1.jpeg)

■ Compute bound kernels can reach ceiling

![](_page_19_Figure_3.jpeg)

#### SIMD speed-up IV

![](_page_20_Picture_1.jpeg)

**n** Branch divergence in the control flow

![](_page_20_Figure_3.jpeg)

**Branch divergence** between SIMD lanes results in costly blend instructions or masked memory accesses.

![](_page_21_Picture_0.jpeg)

#### Vectorization on GPU

#### SIMT execution model

- Single Instruction Multiple Threads (SIMT) **□ Programmer writes code for a single thread**  $\Box$  Each thread appears to have its own program counter **□ Branches look natural**
- GPU hardware implementation of SIMT  $\Box$  Instructions are grouped to SIMD vector instructions **□ Memory accesses are dynamically coalesced from** the individual loads and stores issued by the threads  $\Box$  Actually only one program counter per 32 threads  $\Box$  Simple branches implemented with vector masking

#### **DTU** How to write SIMT code in CUDA  $\equiv$

Compute bound loop

```
for(i=0; i<N; i++){
   float a = A[i];
   for (j=0; j< M; j++)a = a*a-2.0f;A[i] = a;}
```
# How to write SIMT code in CUDA  $\frac{d}{dx}$

Compute bound loop

![](_page_24_Picture_77.jpeg)

![](_page_24_Picture_78.jpeg)

kernel<<<blocks, threads>>>(A,M); Launch:

March 2016 PPCES 2016, RWTH Aachen University 42

#### CASE: Mandelbrot

![](_page_25_Picture_1.jpeg)

![](_page_25_Picture_2.jpeg)

![](_page_26_Figure_0.jpeg)

courtesy: Xinmin Tian, Principal Engineer, Intel (LCPC 2014)

DTU

![](_page_27_Picture_0.jpeg)

#### ■ Selective benchmark positions

![](_page_27_Figure_2.jpeg)

1024 x 1024 pixels 10000 iterations

DTU

 $\mathbf{z}$ 

Also max iteration

dependent

![](_page_28_Picture_1.jpeg)

#### ■ v1: Baseline (complex arithmetic)

```
#pragma omp declare simd \
   uniform(max_iter) simdlen(8)
int mandel1(float x, float y, int max_iter) {
   int iter = 1; float complex z = c;
  while (cabs(z) < 2.0f \&amp; iter < max iter) {
      z = z * z + c; iter++;
    }
   return iter;
}
```
![](_page_28_Figure_4.jpeg)

![](_page_29_Picture_1.jpeg)

#### ■ v2: Remove expensive complex function calls

![](_page_29_Picture_142.jpeg)

![](_page_30_Picture_1.jpeg)

#### ■ v3: Avoid "lane divergence" on arithmetic ops

```
#pragma omp declare simd \
   uniform(max_iter) simdlen(8)
int mandel3(float x, float y, int max_iter) {
   int iter = 1; float u = x, v = y;
   while (u * u + v * v < 4.0f \&amp; iter < max iter)
   \left\{ \right.const float v1 = 2.0f * v * u + y;
      const float ul = u * u - v * v + x; iter++;
      u = u1; v = v1; }
    return iter;
}
```
Explicitly show the compiler that it can do the arithmetic for all lanes (as long as u and v are not updated for those lanes that would have exited the while loop)

![](_page_30_Picture_157.jpeg)

![](_page_31_Picture_1.jpeg)

#### $\blacksquare$  v4: Unroll by hand (compiler cannot do this)

```
v1 v2 v3 v4 
#pragma omp declare simd \
   uniform(max_iter) simdlen(8)
int mandel4(float x, float y, int max_iter) {
                                                             Scalar 0.142 0.028 0.024 0.027 
   int iter = 1; float u = x, v = y;
                                                         Detailed 
                                                        Detailed
  while (u * u + v * v < 4.0f \&amp; \text{iter} < \text{max iter})SIMD 0.074 0.011 0.009 0.006 
    {
      const float v1 = 2.0f * v * u + y;
      const float ul = u * u - v * v + x;Speed
                                                                     1.92 2.49 2.71 4.44 
       iter++;
                                                              -up 
      if (!(u1 * u1 + v1 * v1 < 4.0f)) break;
      const float v2 = 2.0f * v1 * u1 + y;
                                                             Scalar 0.883 0.172 0.149 0.167 
      const float u2 = u1 * u1 - v1 * v1 + x;
                                                         Standard 
                                                        Standard
       iter++;
      if (l(u2 * u2 + v2 * v2 < 4.0f)) break;
                                                             SIMD 0.312 0.047 0.037 0.025 
      const float v3 = 2.0f * v2 * u2 + y;
      const float u3 = u2 * u2 - v2 * v2 + x;
                                                             Speed
       iter++;
                                                                     2.83 3.66 4.03 6.73 
                                                              -up 
      if (!(u3 * u3 + v3 * v3 < 4.0f)) break;
      const float v4 = 2.0f * v3 * u3 + y;const float u4 = u3 * u3 - v3 * v3 + x;
                                                             Scalar 9.488 1.856 1.605 1.796 
       iter++;
                                                        Black 
      u = u4; v = v4;
                                                             SIMD 3.136 0.475 0.371 0.249 
    }
   if (iter > max iter) iter = max iter;
   return iter;
                                                             Speed
                                                                     3.02 3.91 4.33 7.21 }
                                                              -up
```
![](_page_32_Picture_1.jpeg)

#### ■ v5: Utilize more registers

```
#pragma omp declare simd \
   uniform(max_iter) simdlen(16)
int mandel5(float x, float y, int max_iter) {
   int iter = 1; float u = x, v = y;
   while (u * u + v * v < 4.0f \&amp; \text{iter} < \text{max iter}) {
      const float v1 = 2.0f * v * u + y;
      const float u1 = u * u - v * v + x;
       iter++;
      if (!(u1 * u1 + v1 * v1 < 4.0f)) break;
      const float v2 = 2.0f * v1 * u1 + y;
      const float u2 = u1 * u1 - v1 * v1 + x;
       iter++;
      if (l(u2 * u2 + v2 * v2 < 4.0f)) break;
      const float v3 = 2.0f * v2 * u2 + y;
      const float u3 = u2 * u2 - v2 * v2 + x;
       iter++;
      if (!(u3 * u3 + v3 * v3 < 4.0f)) break;
      const float v4 = 2.0f * v3 * u3 + y;const float u4 = u3 * u3 - v3 * v3 + x;
       iter++;
      u = u4; v = v4;
    }
    if (iter > max_iter) iter = max_iter;
    return iter;
}
```
#### Breaking the speed-up barrier

![](_page_32_Picture_213.jpeg)

# Similar behavior for MIC and GPU  $\frac{d}{dx}$

![](_page_33_Picture_136.jpeg)

MIC GPU

![](_page_33_Picture_137.jpeg)

#### **DTU**  $\mathbf{z}$

#### Comparison of speed-up results

![](_page_34_Figure_2.jpeg)

#### Speed-up on CPU & MIC

![](_page_35_Figure_1.jpeg)

![](_page_35_Figure_2.jpeg)

#### Mandelbrot study: conclusions

- $\blacksquare$  we can speed-up the code by vectorizing the inner part of the Mandelbrot algorithm
- The new OpenMP 4.x SIMD constructs are useful here, especially the "omp declare simd"  $\rightarrow$  create a "kernel", like in GPU computing
- **n** applying optimization techniques we know from GPU computing help here as well
- $\blacksquare$  passing in longer vectors than the vectorlength of the SIMD units is beneficial
- the speed-up on the CPU system is "optimal"

#### CASE: Tomographic reconstruction Xradia 410 Versa micro-CT scanner at DTU Physics

![](_page_37_Picture_1.jpeg)

![](_page_37_Picture_2.jpeg)

![](_page_37_Picture_3.jpeg)

![](_page_37_Picture_4.jpeg)

March 2016 PPCES 2016, RWTH Aachen University

#### Step 1: Forward projection

![](_page_38_Picture_1.jpeg)

■ Raytrace through the solution object to calculate what the detector would show (=weighted sum)

![](_page_38_Figure_3.jpeg)

#### Step 2: Correction

![](_page_39_Figure_1.jpeg)

■ Subtract the measured detector image from the calculated forward projection (=vector add)

![](_page_39_Figure_3.jpeg)

#### Step 3: Back projection

![](_page_40_Picture_1.jpeg)

**n** Raytrace through the solution object and update voxels according to the corrected forward projection (=weighted update)

### Blocking for caches I

![](_page_41_Picture_1.jpeg)

- Standard HPC technique to utilize the memory hierarchy – works for CPU, Phi, and GPU!
- CASE: Tomographic reconstruction
	- $\Box$  We decompose the solution object into small cubes that fit the largest on-chip memory cache

![](_page_41_Figure_5.jpeg)

### Blocking for caches II

![](_page_42_Picture_1.jpeg)

**n** For CPU we have:

**□ Assume 20 hardware threads, 20 MB L3 cache** 

 $\Box$  Every thread should have  $\sim$ 1 MB of data in order for all memory accesses to hit the L3 cache

Q Cubes of size:  $N = (1024*1024/4)^{(1/3)} = 64$ 

- For Phi (4 threads / 512K L2) we have:  $N = 32$
- **For GPU (3 blocks / 48K L1) we have:**  $N = 16$

We use exactly the same data layout for all target processors – only the blocking size N varies

### Kernel – original code

![](_page_43_Figure_1.jpeg)

```
March 2016 PPCES 2016, RWTH Aachen University 62 
// Vectorization loop. 
#pragma simd vectorlength(8) 
for (int i = 0; i < 8; i++) {
     ... 
    // Innermost step (original). 
   if (tx[i] < ty[i])if (tx[i] < tz[i]) {
           ts[i] = tx[i]; tx[i] += sx[i]; voxel[i] += nx[i]; } else { 
           ts[i] = tz[i]; tz[i] += sz[i]; voxel[i] += nz[i]; } 
    else 
       if (ty[i] < tz[i]) {
           ts[i] = ty[i]; ty[i] += sy[i]; voxel[i] += ny[i]; } else { 
           ts[i] = tz[i]; tz[i] += sz[i]; voxel[i] += nz[i]; } 
     ... 
}
```
# Kernel – portable among platforms  $\Xi$

```
// Innermost step (portable). 
float txy, nxy, dx, dy, dv;
```

```
txy = tx[i] < ty[i] ? tx[i] : ty[i];
nxy = tx[i] < ty[i] ? nx[i] : ny[i];
dx = tx[i] < ty[i] ? sx[i] : 0.0f;dy = tx[i] < ty[i] ? 0.0f : sy[i];
ts[i] = txy < tz[i] ? txy : tz[i];
voxel[i] += txy \lt tz[i] ? nxy : nz[i];
tx[i] += txy < tz[i] ? dx : 0.0f;
ty[i] += txy \lt tz[i] ? dy : 0.0f;
tz[i] += txy < tz[i] ? 0.0f : sz[i];
...
```
...

#### DTU

#### Kernel – with AVX intrinsics

// Innermost step (using AVX intrinsics). m256 txy, nxy, dx, dy, dz, dv, cond, v0;

![](_page_45_Picture_73.jpeg)

...

...

#### Kernel performance

![](_page_46_Figure_1.jpeg)

- Tested on Intel Xeon E5-2665 (SandyBridge)
- **n** Reference: code using AVX intrinsics
- **Performance original code:**  $~31\%$
- **n** Performance portable code:  $~1$ 77%
- $\blacksquare$  OK to sacrifice  $\sim$ 20% for portability!

### Results of reconstruction (K40)

![](_page_47_Picture_1.jpeg)

![](_page_47_Figure_2.jpeg)

![](_page_48_Picture_0.jpeg)

#### SIMD/SIMT speed-up results

![](_page_48_Figure_2.jpeg)

![](_page_49_Picture_0.jpeg)

#### SIMD/SIMT speed-up results

![](_page_49_Figure_2.jpeg)

![](_page_50_Picture_0.jpeg)

#### SIMD/SIMT speed-up results

![](_page_50_Figure_2.jpeg)

#### Runtime results I

![](_page_51_Picture_1.jpeg)

![](_page_51_Picture_52.jpeg)

![](_page_51_Picture_53.jpeg)

#### Runtime results II

![](_page_52_Picture_1.jpeg)

**n** Total runtime in [s] minus I/O

GPU fastest, and Xeon Phi is not doing so well!

![](_page_52_Picture_107.jpeg)

![](_page_52_Picture_108.jpeg)

#### Conclusions – I

![](_page_53_Picture_1.jpeg)

- Modern architectures are all based on SIMD units
	- **□ Common issues that limit SIMD speed-up** 
		- **n** Decreases with distance to data
		- **n** Indirect memory accessing
		- **Branch divergence within SIMD lanes**
- Getting high performance
	- $\Box$  General approach is similar on all processors
	- $\Box$  Specific optimization is equally time consuming
- Writing good code
	- q A well written SIMD code for CPU / Xeon Phi should also run well on GPUs – and vice versa – effort is the same.

#### Conclusions – II

![](_page_54_Picture_1.jpeg)

■ OpenMP simd constructs can be useful

- $\Box$  portable code
- $\Box$  create vectorized functions
- … but compilers need to improve
	- $\Box$  we needed to apply code transformations to improve the performance
	- $\Box$  the compilers for GPUs know, how to apply those transformations

#### Future work

![](_page_55_Picture_1.jpeg)

- re-do the "Tomographic reconstruction" case with OpenMP 4.x constructs
- re-do our baseline studies with OpenMP 4.x constructs

 $\Box$  will show the quality of the OpenMP implementations

- **n** test different compilers, that support OpenMP 4. $x$
- can OpenMP 4.x used on GPUs as well?
	- $\Box$  in principle, yes
	- $\Box$  ... but what about the quality of the compiler/runtime implementations?

![](_page_56_Picture_0.jpeg)

#### Thank you for your attention!